# **TSUS** USB3.0\_H

<u> Tanzania de la provincia de la pro</u>

 $\bigoplus$ 

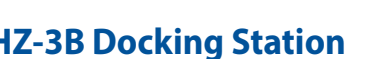

 $\Box$ 

T.

 $\bigoplus$ 

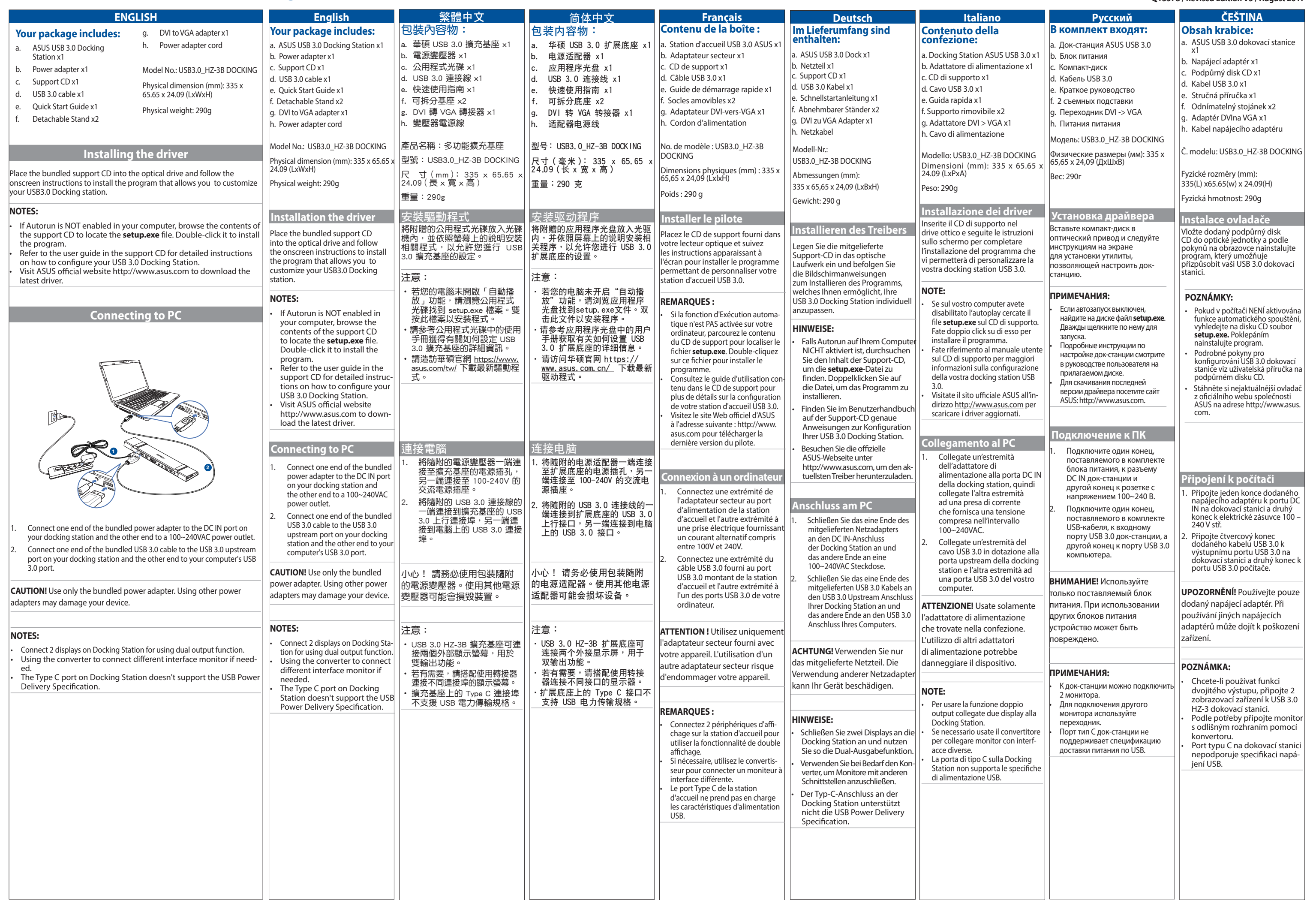

 $\bigoplus$ 

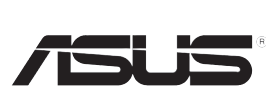

 $\bigoplus$ 

## **USB3.0\_HZ-3B Docking Station**

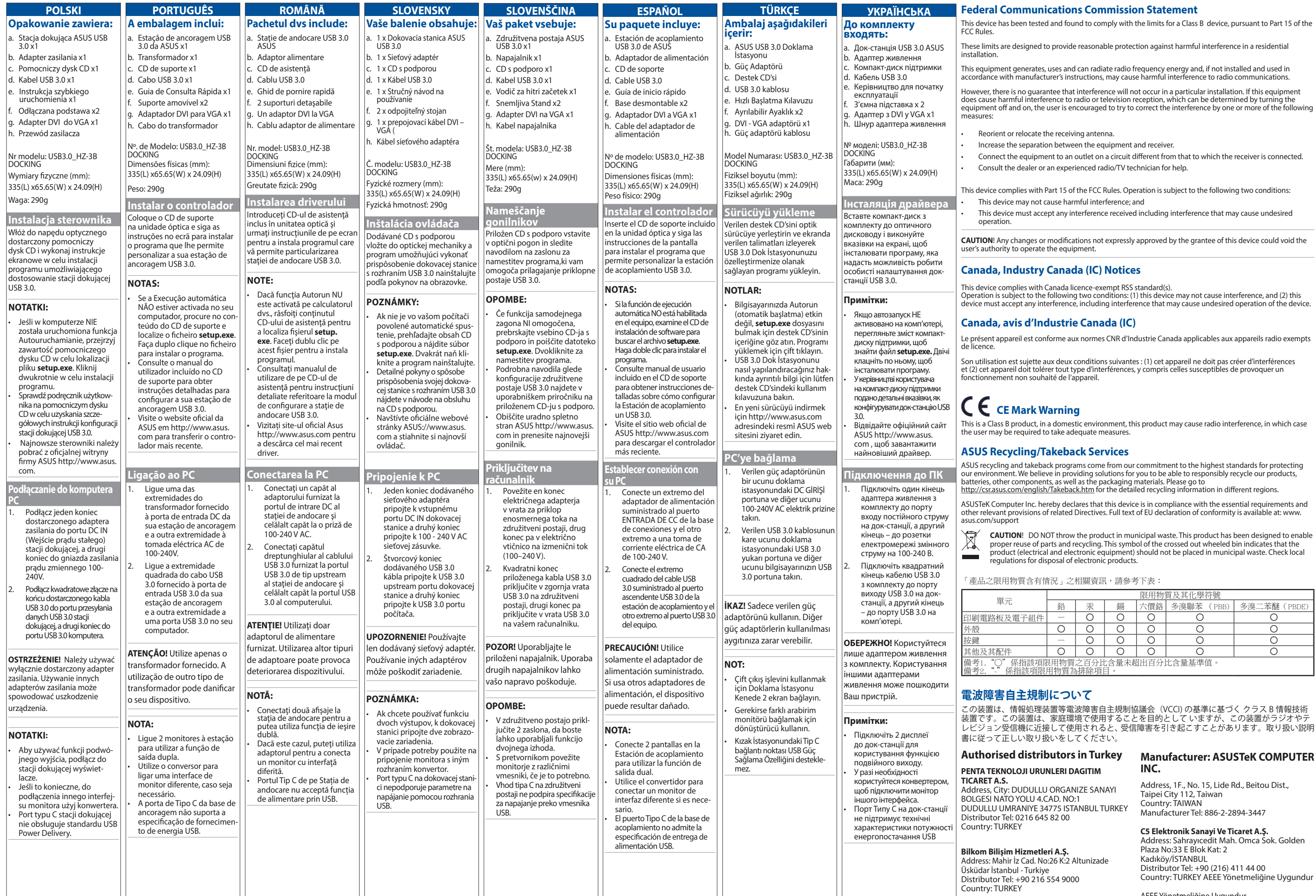

Country: TURKEY

 $\bigoplus$ 

AEEE Yönetmeliğine Uygundur.

 $\bigoplus$